## **Magnificat Octavi Toni**

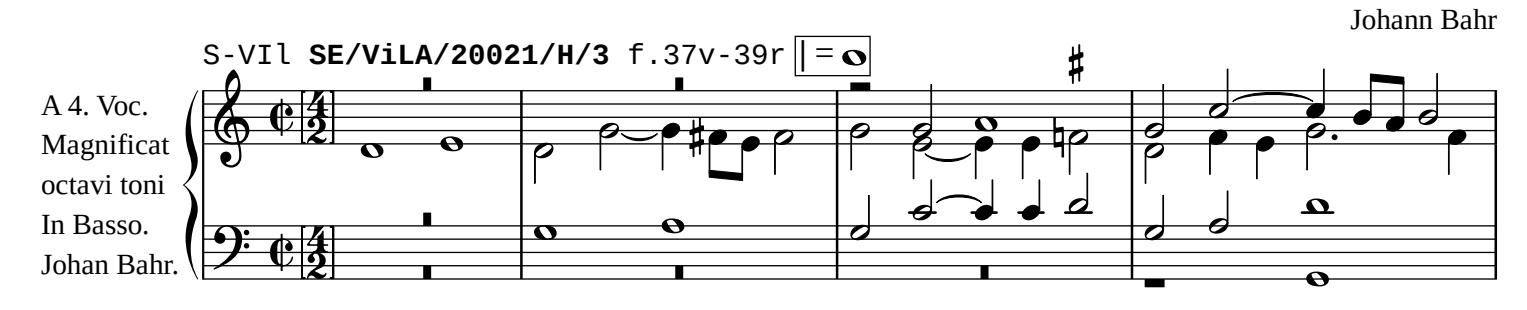

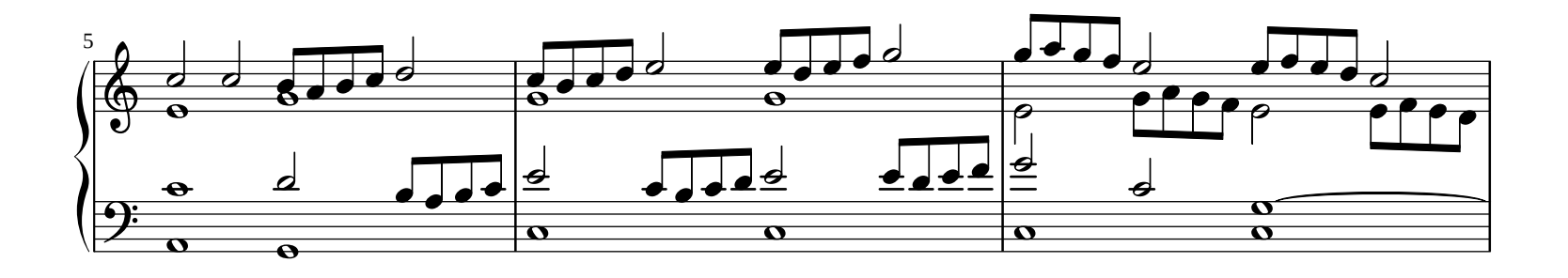

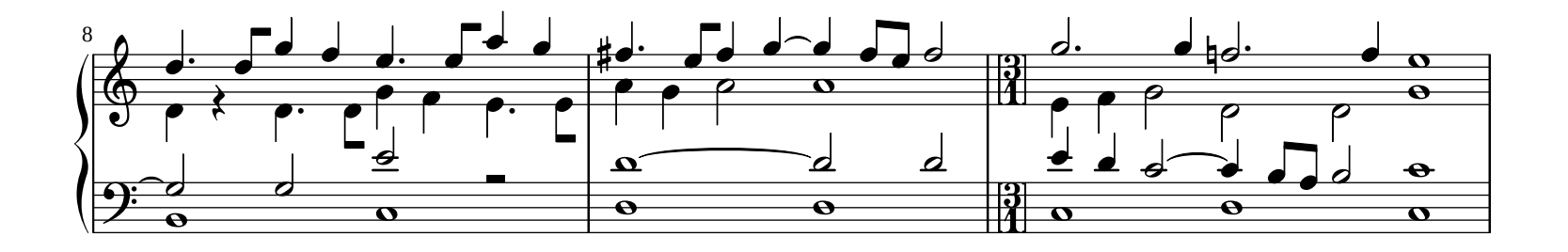

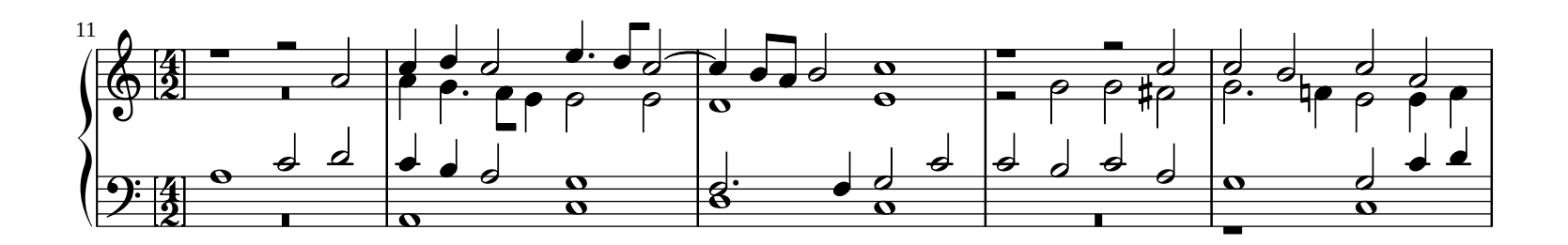

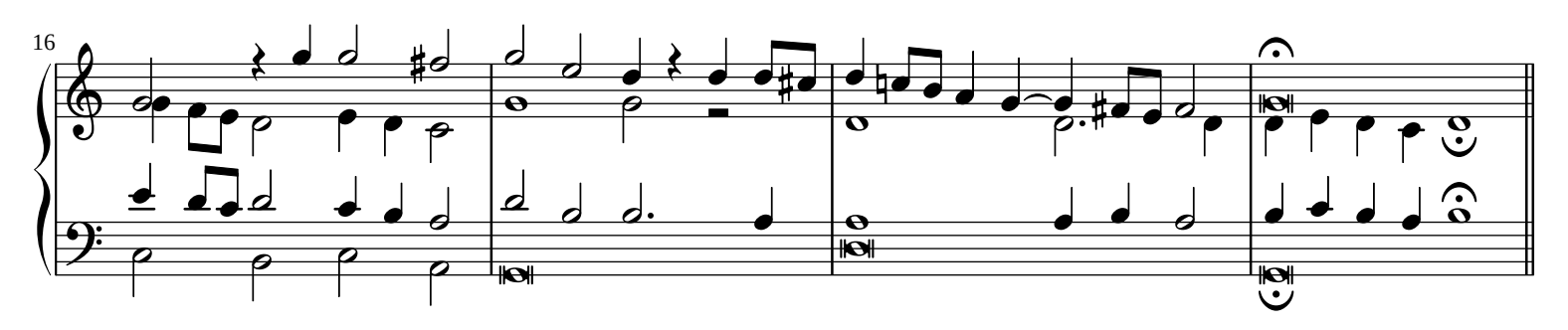

*[William Rehwinkel](https://ftp.williamrehwinkel.net/scores/early/) Jun 15, 2023 [CC BY 4.0](https://creativecommons.org/licenses/by/4.0/)*

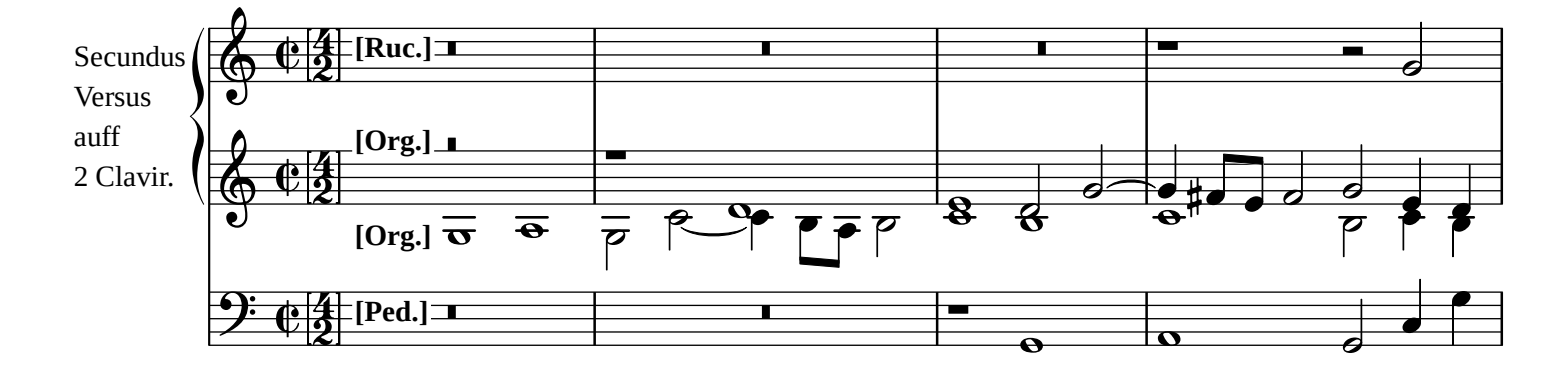

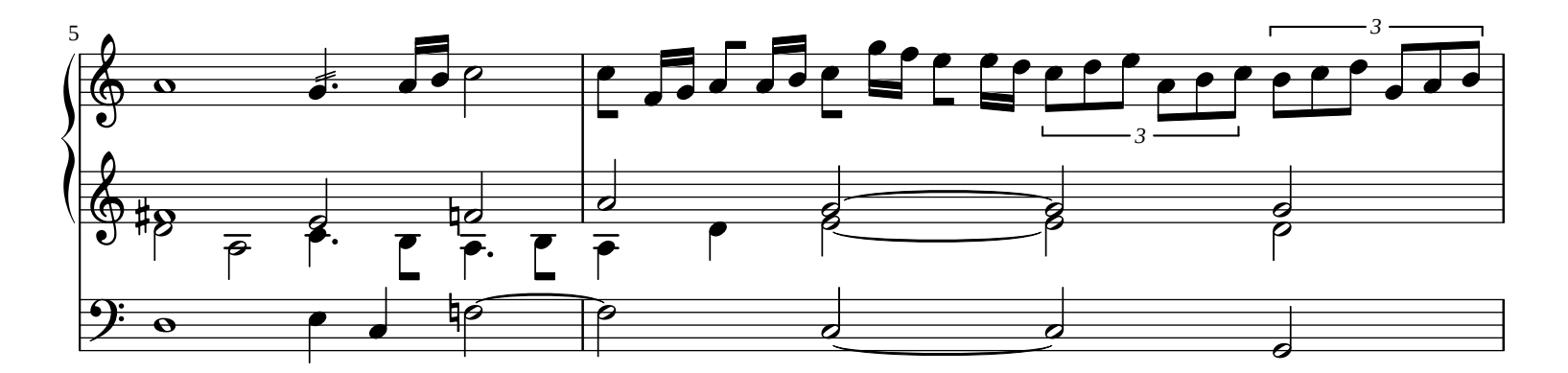

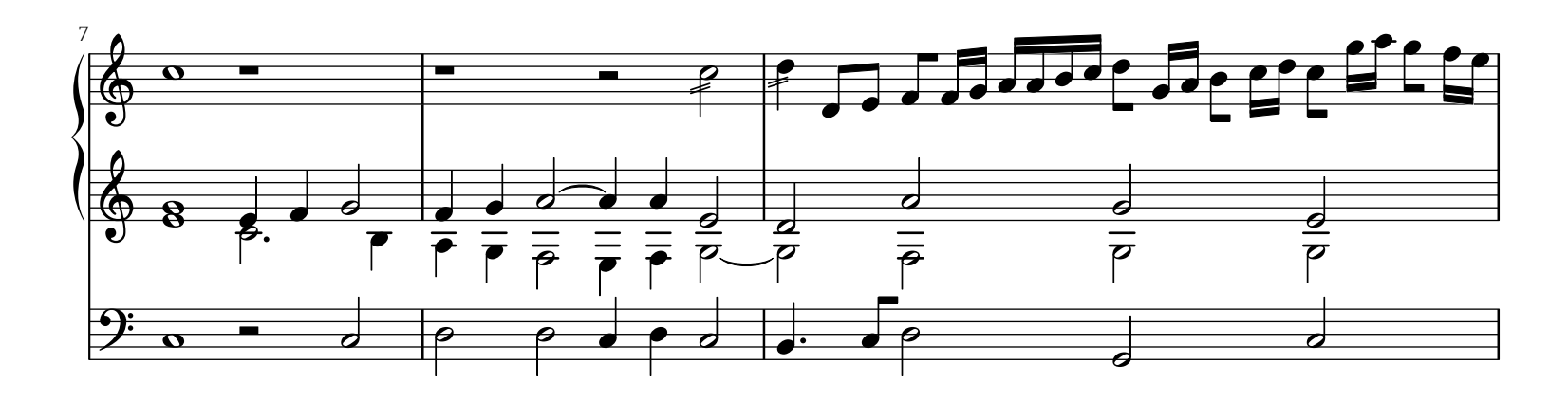

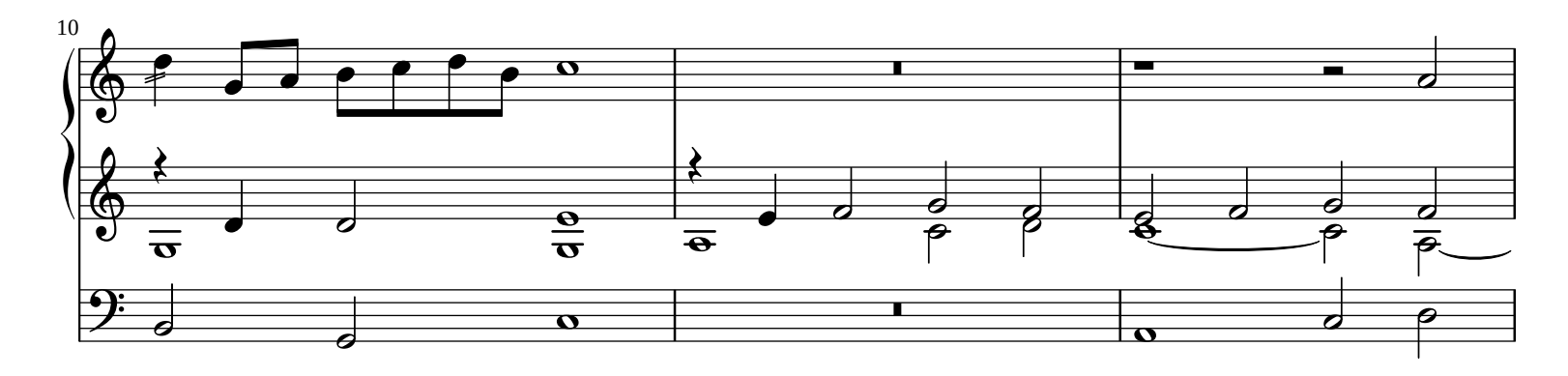

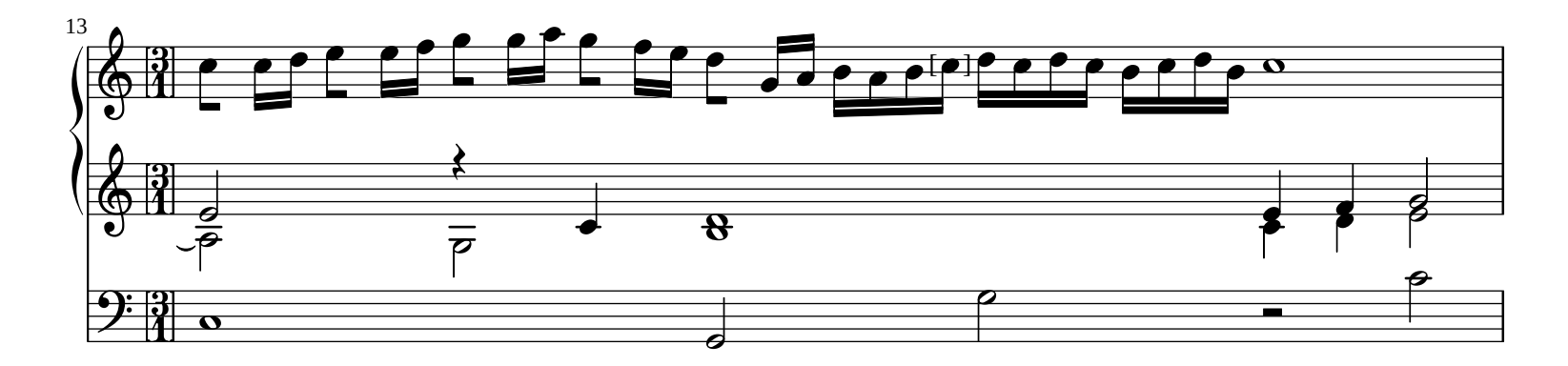

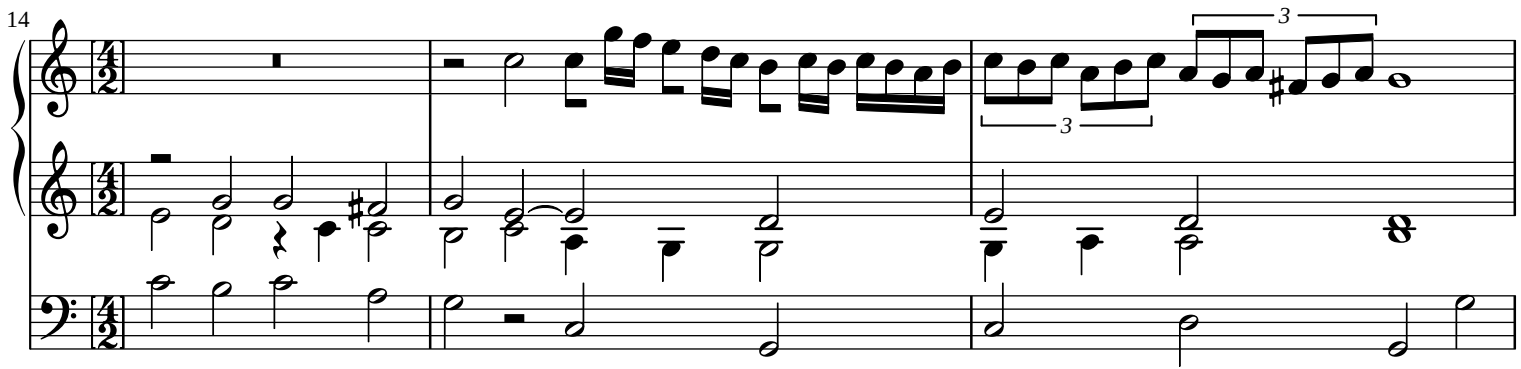

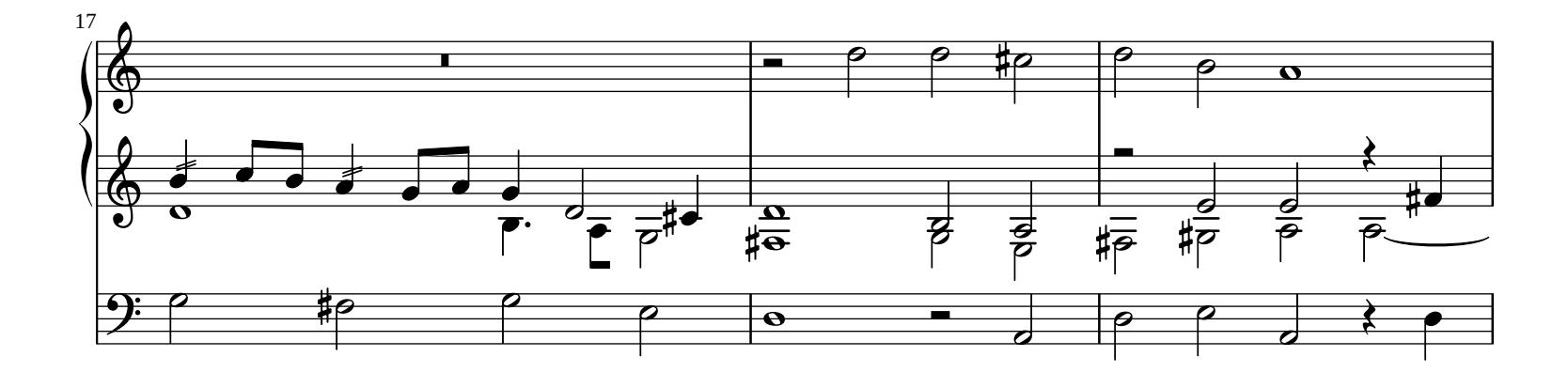

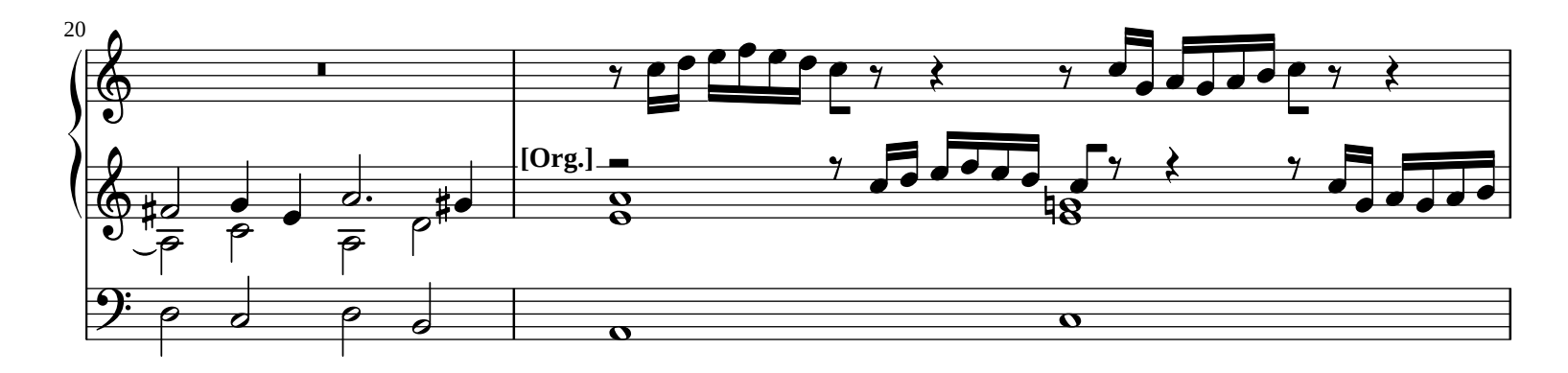

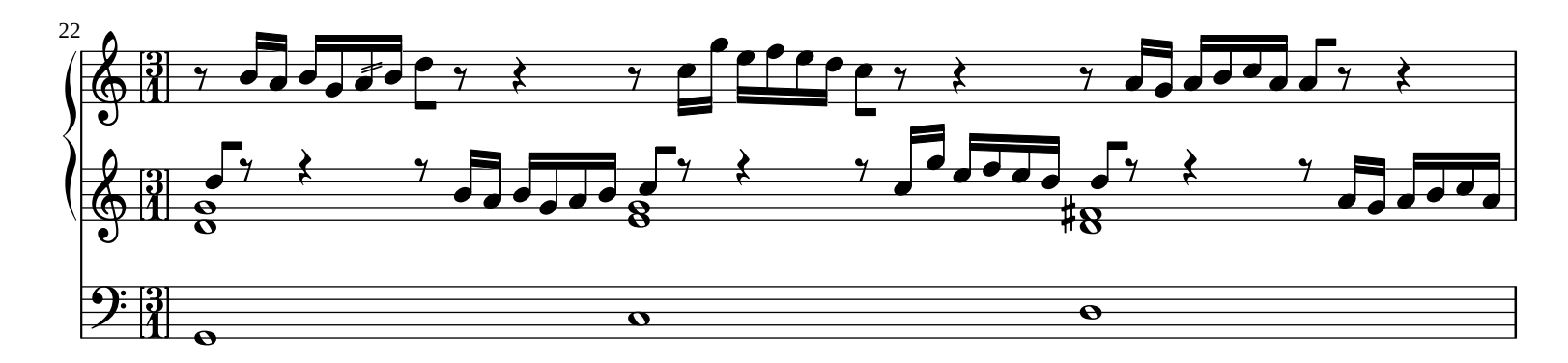

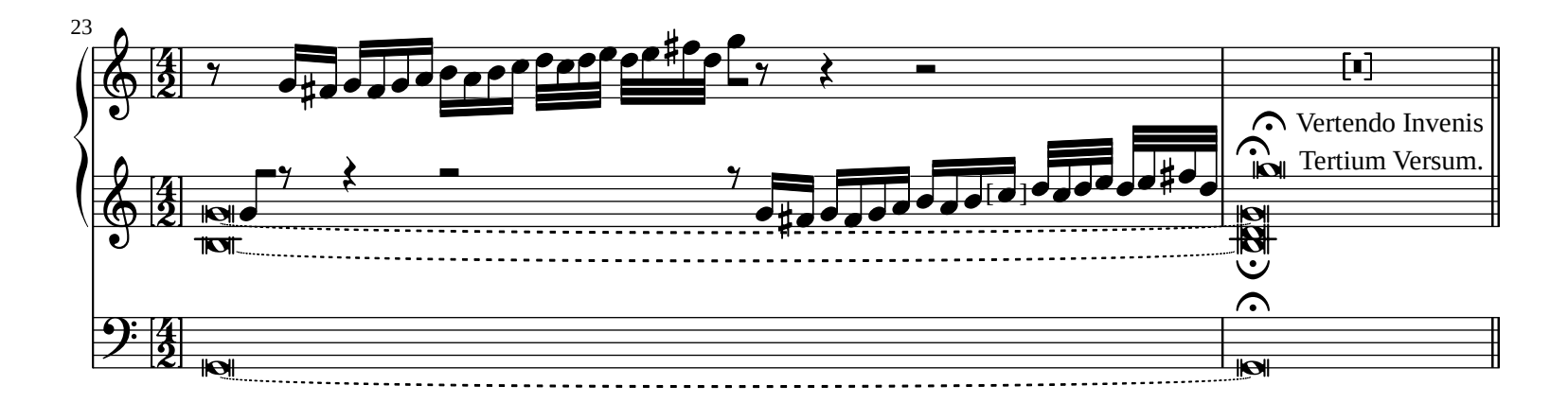

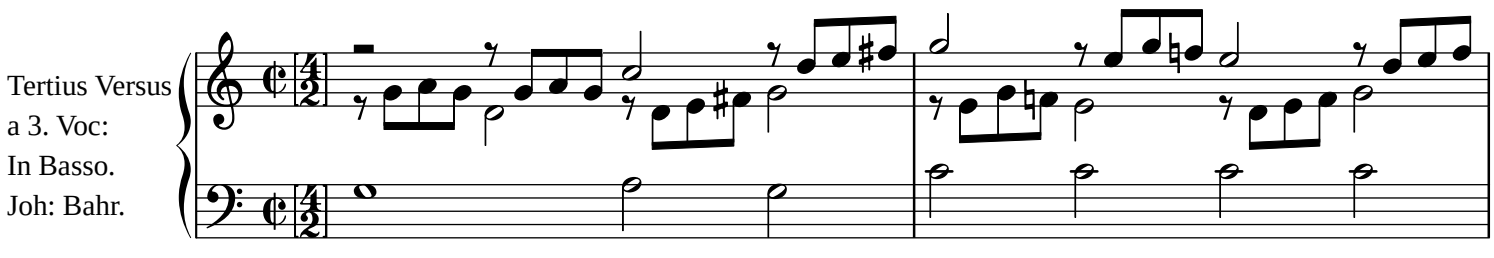

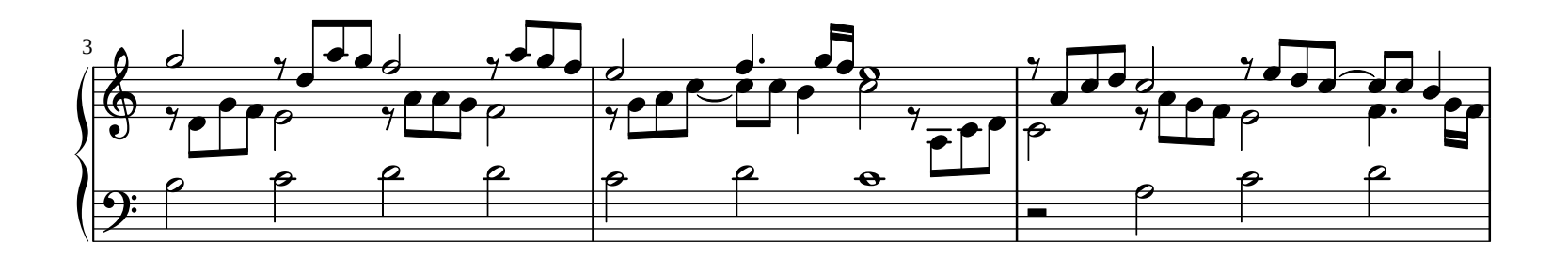

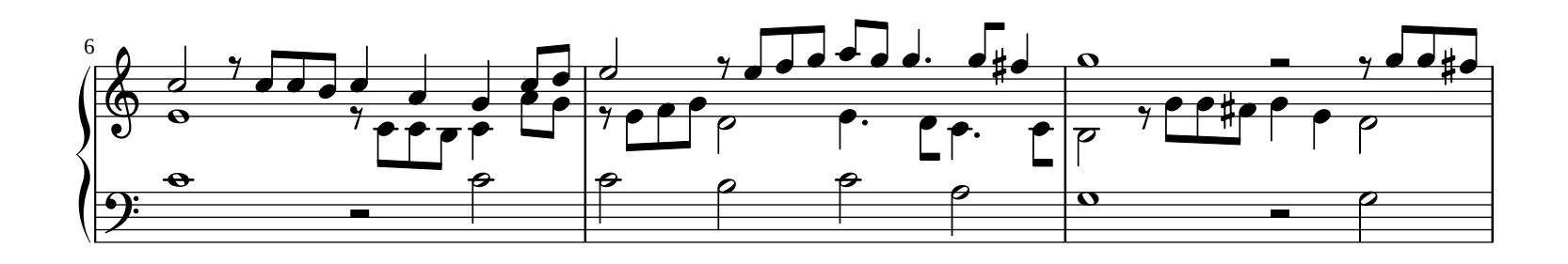

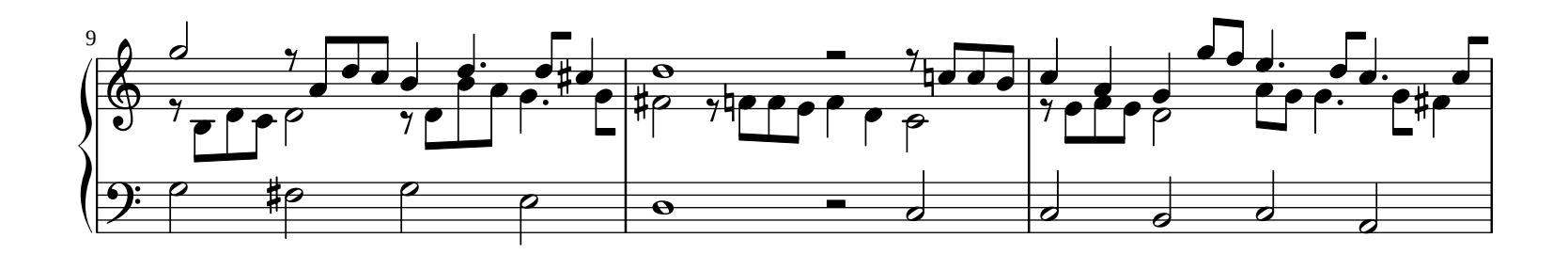

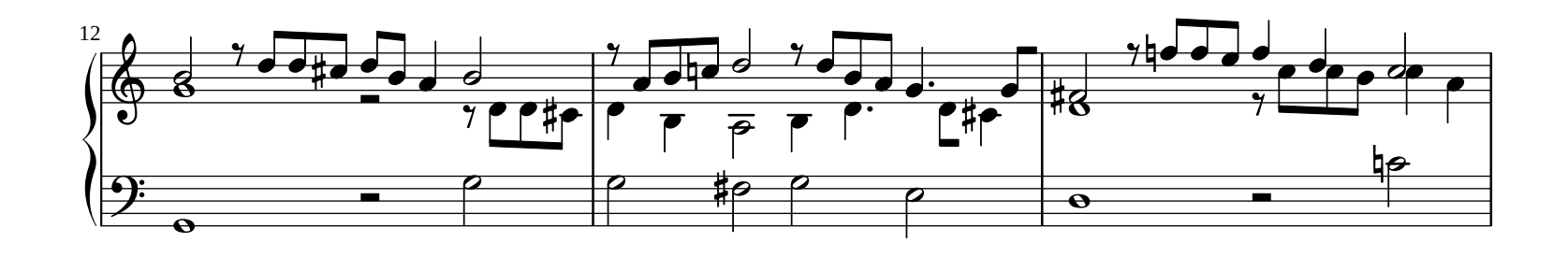

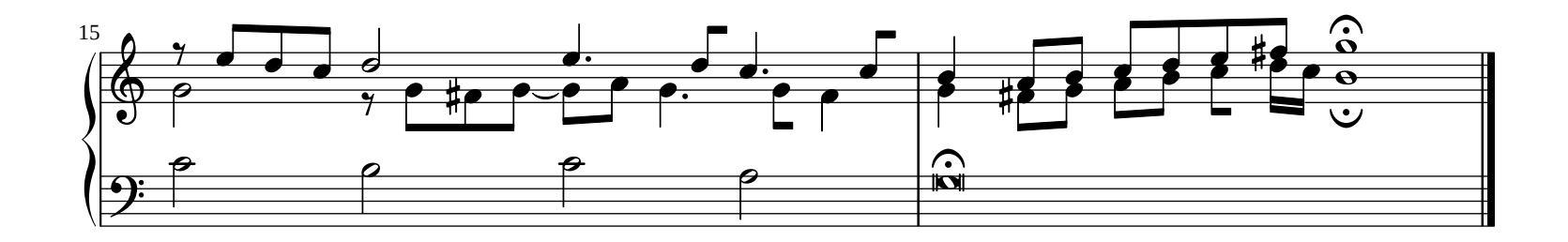